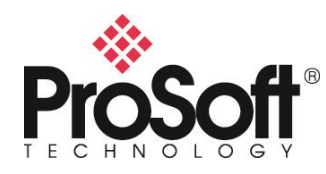

## **Linux Development Module SDK**

The LDMdevKit – **Linux Development Module Development Kit** provides developers with the tools to quickly start developing their custom applications.

The LDMDevKit provides the following:

- Linux virtual machine (VM)
- Eclipse IDE
- Preinstalled toolchain and libraries
- Example C applications and example RSLogix5000 ladder files
- User Manual and Developers Guide with all supported Backplane API functions

## **Please click below to download the MVI56E-LDM SDK Development Kit (3.1 GB)**

[https://assets.belden.com/m/2efa74925685aa0c/original/Debian6VM-mvi56e-ldm-](https://assets.belden.com/m/2efa74925685aa0c/original/Debian6VM-mvi56e-ldm-20200318-v20.zip)[20200318-v20.zip](https://assets.belden.com/m/2efa74925685aa0c/original/Debian6VM-mvi56e-ldm-20200318-v20.zip)

Best regards,

## **ProSoft Technology Team**

[Click here to read the End User License Agreement](https://www.prosoft-technology.com/Media/Files/Software/End-User-License-Agreement-LDM-Software)